### **Муниципальное автономное общеобразовательное учреждение «Средняя общеобразовательная школа г. Зеленоградска»**

«Согласовано» «Утверждаю» Директор Директор Пеленс К.А. Иванцова Л.М. « 31 » августа 2023 г. « 31 » августа 2023 г.

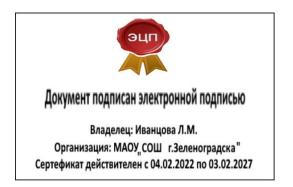

МАОУ «Гимназия Вектор» МАОУ «СОШ г.Зеленоградска»

 «Утверждена» Педагогическим советом Документ подписан электронной подписыю **развития в подписателя в подписателя в том методичество в методичество и**  $\overbrace{\text{Cepra}^{Chapacheu; HABWUDBB} \overbrace{\text{Cepra}^{Chapoleu; HABWUDBB} \text{Cepra}^{Chapoleu; HABWUDBB}^{Oapoleu; HABWUDBB} } (\Pi \text{porToKOI N\underline{0}1 or 30 as P\textcolor{red}{\widehat{V}CTa 2023} \Gamma.})$ 

# Рабочая программа по информатике **(Модуль «Цифровая журналистика»)**

с использованием дистанционных образовательных технологий.

**8 класс 36 часов** 34 часа (Технология) 2 часа (ОБЖ)

> **Составитель: Волчкевич М.В., Учитель информатики МАОУ «СОШ г.Зеленоградска»**

В условиях интенсификации процессов информатизации общества и образования при формировании универсальных учебных действий, наряду с традиционными методиками, целесообразно широкое использование цифровых инструментов и возможностей современной информационнообразовательной среды. Ориентировка школьников в информационных и коммуникативных технологиях (ИКТ) и формирование способности их грамотно применять (ИКТ-компетентность) являются одними из важных элементов формирования универсальных учебных действий обучающихся. Информационно-коммуникационные технологии – инструментарий универсальных учебных действий.

Данный модуль предмета Информатика направлен на реализацию требований стандарта к личностным, метапредметным и предметным результатам освоения основной образовательной программы основного общего образования, который обеспечивает становление и развитие учебной и общепользовательской ИКТ-компетентности, дает возможность ребятам научиться представлять информацию в удобном для восприятия виде (видеофильм), используя программы для создания видеороликов, видеопрезентаций.

Цель: формирование понятий, умений и навыков, связанных со сценарной работой, съемкой, монтажом фильма с использованием программы Windows Movie Maker.

Задачи: информировать об этапах работы над сценарием; дать представление о специальных понятиях (пространственно-временное искусство, кадр, монтаж, сценарий, раскадровка, режиссер, звукооператорский тренинг)', научить работе в программе Windows Movie Maker; научить создавать собственный сценарий, осуществлять съемку и монтаж фильма.

#### Режим занятий

На реализацию программы отводится 1 час в неделю (одно занятие в неделю по 45 мин), всего 36 часов в год..

Формы проведения занятий: беседы, лекции, игры, практические занятия, самостоятельная работа, презентации.

Результаты освоения курса.

Личностные результаты:

- Широкие познавательные интересы, инициатива и любознательность, мотивы познания и творчества; готовность и способность учащихся к саморазвитию и реализации творческого потенциала в духовной и предметно-продуктивной деятельности;
- готовность к повышению своего образовательного уровня и продолжению обучения с использованием средств и методов информатики и ИКТ;
- интерес к информатике и ИКТ, стремление использовать полученные знания в процессе обучения другим предметам и в жизни;
- способность увязать учебное содержание с собственным жизненным опытом и личными смыслами, понять значимость подготовки в области информатики и ИКТ в условиях развития информационного общества;
- готовность к самостоятельным поступкам и действиям, принятию ответственности за их результаты; готовность к осуществлению индивидуальной и коллективной информационной деятельности;
- способность к избирательному отношению к получаемой информации за счет умений ее анализа и критичного оценивания; ответственное отношение к информации с учетом правовых и этических аспектов ее распространения;
- развитие чувства личной ответственности за качество окружающей информационной среды;
- способность и готовность к принятию ценностей здорового образа жизни за счет знания основных гигиенических, эргономических и технических условий безопасной эксплуатации средств ИКТ.

Метапредметные результаты:

- владение умениями организации собственной учебной деятельности, включающими: целеполагание как постановку учебной задачи на основе соотнесения того, что уже известно, и того, что требуется установить;
- планирование определениепоследовательностипромежуточныхцелейсучетомконечногор езультата;
- прогнозирование предвосхищение результата;
- контроль интерпретация полученного результата, его соотнесение с поставленной целью;
- коррекция внесение необходимых дополнений и корректив в план действий в случае обнаружения недочетов;
- оценка осознание обучающимся того, насколько качественно им выполнен проект;
- владение основными универсальными умениями информационного характера: постановка и формулирование проблемы;
- поиск и выделение необходимой информации, применение методов информационного поиска;
- структурирование и визуализация информации; выбор наиболее эффективных действий в зависимости от конкретной ситуации;
- самостоятельное решение проблем творческого и поискового характера;
- владение основами продуктивного взаимодействия и сотрудничества со сверстниками и взрослыми: умение правильно, четко и однозначно сформулировать мысль в понятной собеседнику форме;
- умение осуществлять в коллективе совместную информационную деятельность, в частности при выполнении проекта;
- умение выступать перед аудиторией, представляя ей результаты своей работы с помощью средств ИКТ;
- использование коммуникационных технологий в учебной деятельности и повседневной жизни.

Предметные результаты:

- умение использовать термины «информация», «источник информации», «мультимедиа», «проект», «видеофрагмент»; понимание различий между употреблением этих терминов в обыденной речи и в информатике;
- умение работать с инструментами в программе Movie Maker;
- умение использовать готовые прикладные компьютерные программы и сервисы;
- навыки выбора способа информации в зависимости от постановленной задачи.

Универсальные учебные действия самоопределения и смыслообразования.

- Устойчивая учебно-познавательная мотивация учения,
- умение находить ответ на вопрос о том, «какой смысл имеет для меня учение»,
- умение находить ответ на вопрос о том, «какой смысл имеет использование современных информационных технологий в процессе обучения в школе и самообразования».

Действие нравственно-этического оценивания

 сознательное принятие и соблюдение правил работы с файлами в корпоративной сети, а также правил поведения в компьютерном классе, направленное на сохранение школьного имущества и здоровья ученика и его одноклассников.

 Углубляет знание моральных норм и умение выделить нравственный аспект поведения при работе с любой информацией и при использовании компьютерной техники коллективного пользования.

Регулятивные универсальные учебные действия

- Ставить учебные цели,
- Планировать свои действия в соответствии с поставленной задачей и условиями её решения, в том числе, во внутреннем плане,
- Осуществлять итоговый и пошаговый контроль,
- Вносить коррективы в действия в случае расхождения результата и ранее поставленной целью.

Способы диагностики результатов:

- 1. Итоговые занятия.
- 2. Компьютерное тестирование.
- 3. Конкурсы.
- 4. Презентации и видеоролики.

## Учебно-тематический план

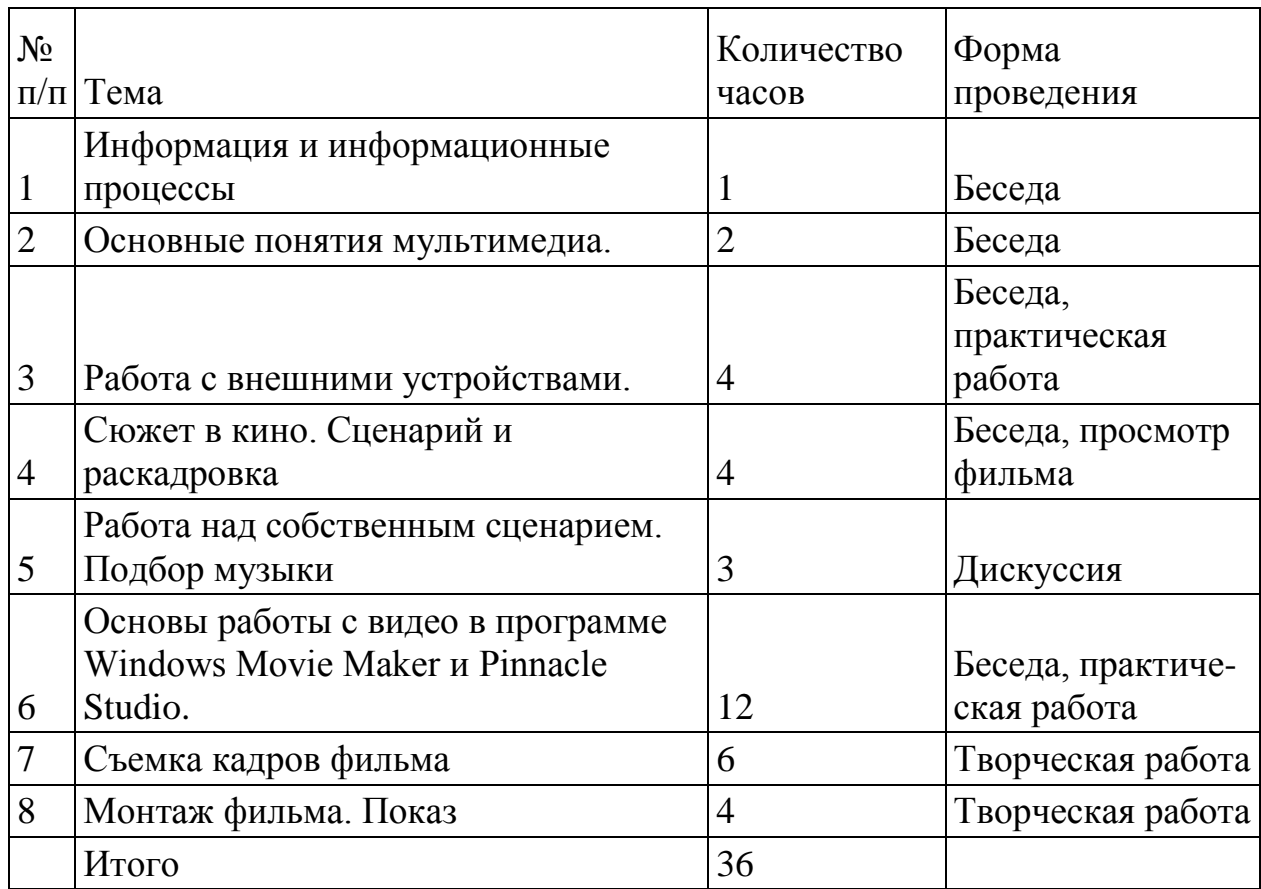

## Содержание программы

1. Информация и информационные процессы (1 ч).

Т.Б. работы на компьютере, понятие информации. Источники информации. Виды информации. Информационные процессы.

2.Основные понятия мультимедиа (2ч.)

Понятие мультимедиа. Оборудование для разработки мультимедиа проектов. Этапы разработки мультимедийного продукта. Возможности использования компьютера при обработке звука, графики, видео. Знакомство с темой проекта, подбор и анализ материала по теме. Выделение объектов проекта и описание всех его свойств. Разработка сценария мультимедиа проекта.

3.Работа с внешними устройствами(4ч.)

Правила работы с внешними устройствами: цифровым фотоаппаратом. Программы для работы с внешними устройствами.

4. Сюжет в кино. Сценарий и раскадровка. (4 часа)

Литературный сценарий, режиссерский сценарий, раскадровка, кадр, план, виды планов, ракурс, монтаж. Основоположники кинематографа.

5. Работа над собственным сценарием. Подбор музыки.( 3часа) Что такое сценарий? Виды сценариев. Подбор темы. Техническое исполнение. Беседа о главной мысли, о замыселе фильма, о зву комузыкальном оформлении и его роли в восприятии фильма.

6.Основы работы с видео в программе WindowsMovieMaker и PinnасleStudio (12ч.). Знакомство с программой Windows Movie Maker и Pinnасle Studio. Работа над проектом. Процесс создания видеофильма. Подготовка клипов. Монтаж фильма вручную. Использование видеоэффектов. Добавление видеопереходов. Вставка титров и надписей. Добавление фонового звука. Автоматический монтаж. Сохранение фильма.

7. Съемка кадров фильма. (6 часов) Определение мини-сюжетов. Выбор местности, соответствующей сценарию. Подбор видеоряда, актеров, мимики, жестов и т. д.

8. Монтаж фильма. Показ. ( 4 часа) Техника монтажа и его особенности. Типичные проблемы и ошибки. Виды, формы монтажа. Изюминки «раскрашивания» кадра. Подбор музыкального сопровождения. Озвучивание фильма.

Формы организации образовательного процесса

В основу курса положено обучение школьников навыкам самостоятельной индивидуальной и групповой работы по практическому видеомонтажу.

Большинство заданий выполняется с помощью персонального компьютера и необходимых программных средств.

Основной тип занятий — беседы, лекции, игры, практические занятия, самостоятельная работа, презентации.

Выполнение индивидуальных проектов завершается публичной защитой результатов и рефлексией.

Выполнение коллективной работы завершается показом видеоролика на школьной линейке.

#### Планируемые результаты реализации программы

В результате усвоения программы внеурочной деятельности «Создание видеоотчетов как форма саморазвития» обучающиеся овладеют: первый уровень - навыками работы с видеоинформацией на уровне начинающего пользователя (с учетом возрастной группы), второй уровень – создание видеофильма, используя готовый материал, третий уровень – самостоятельное создание фильма на свободную тему с возможностью представления её на различных конкурсах.

#### Тематическое планирование

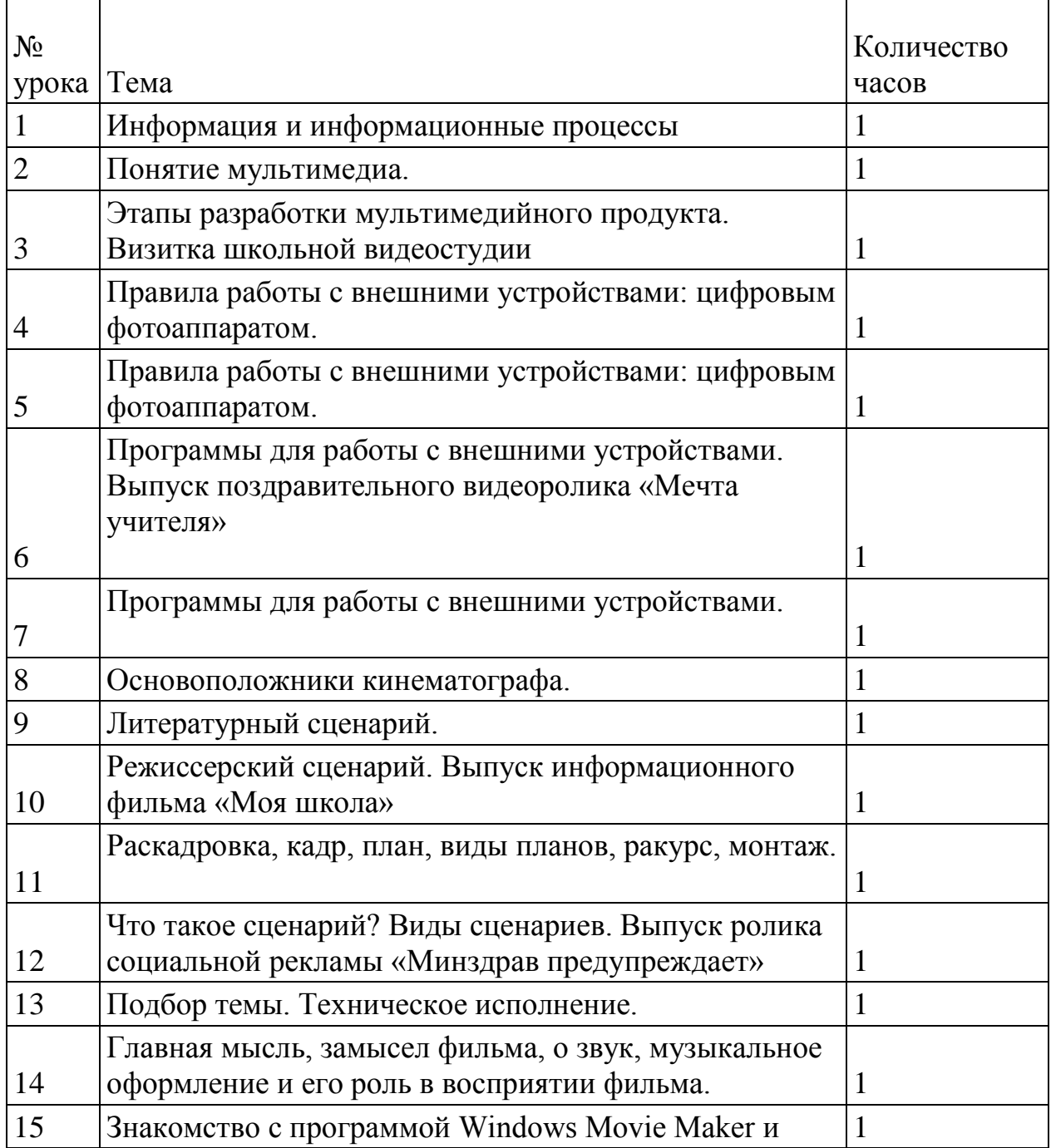

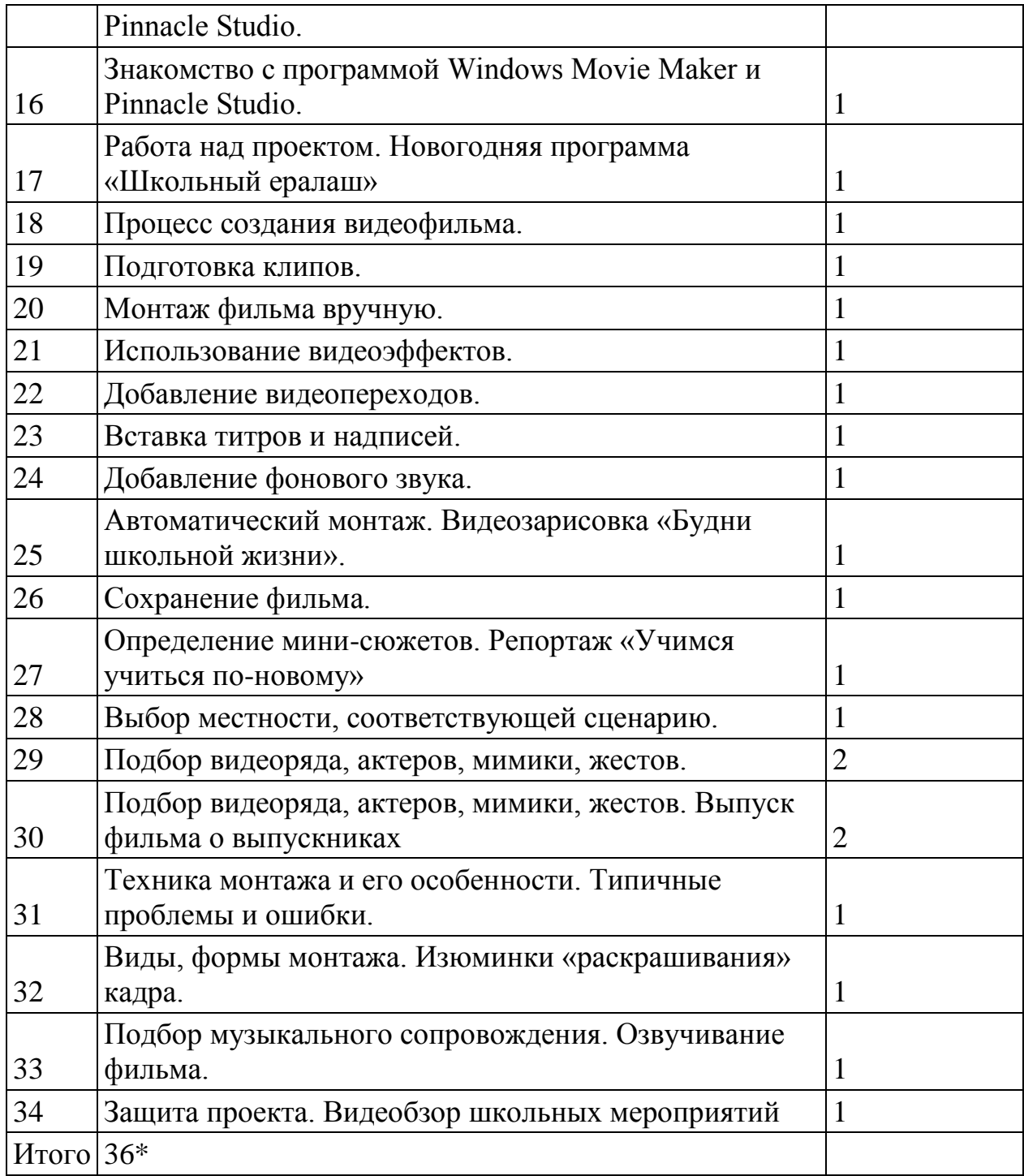

# **\*2 часа реализуется в рамках предмета ОБЖ**

## **Список используемой литературы**

1. . М.П .Лилина. "Устранять актерские недуги", Москва, Презентация, 2002г.

2. Н.М. Горчаков. "Режиссерские уроки". Москва, Арнир. 2006г.

3. Л.Костецкая. "Школа телеведущих", Новосибирск, , 2002г.

6. Система средств массовой информации России. МГУ им. М.В. Ломоносова, 1996, факультет журналистики / Под

ред. проф. Я.Н. Засурского.

4. Работа современного репортера. МГУ им. М.В. Ломоносова, 1996.

5. Н.Б. Шкопоров. Как психологически правильно брать интервью.М.,1990.

# **Список рекомендуемой литературы**

# **для обучающихся.**

1. Д.Э. Розенталь. Практическая стилистика русского языка. М., 1974.

2. В.В. Кеворков. Рекламный текст. М., 1996.

3. Игры для интенсивного обучения / Под ред. В.В. Петрусинского. М., 1991.

4. Кожина М.Н. Стилистика русского языка. -М., 1983

5. Розенталь Д.Э. А как лучше сказать? – М., 1988

6. Розенталь Д.Э., Голуб И.Б. Занимательная стилистика. – М., 1988